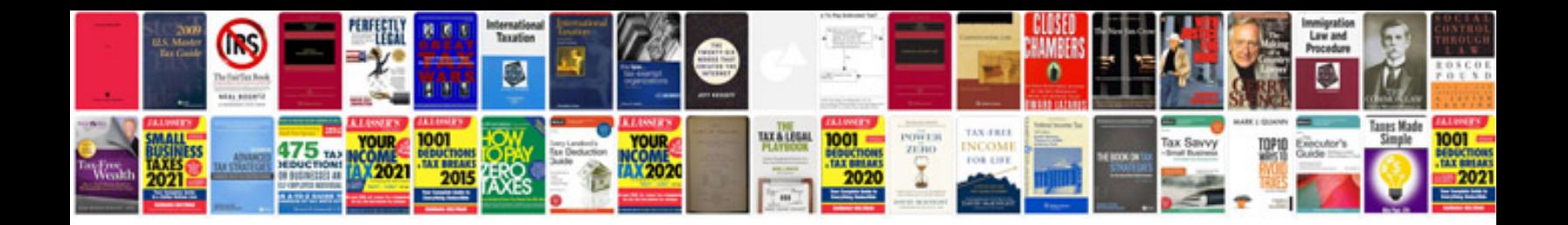

Caterpillar avr vr3 manual

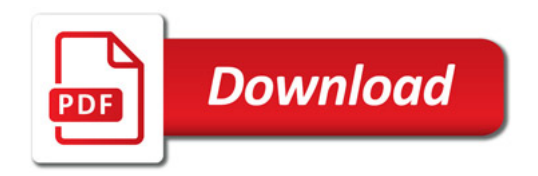

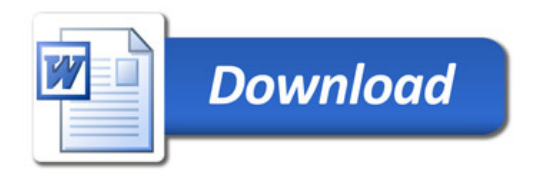